## eVidyalaya Half Yearly Report

Department of School & Mass Education, Govt. of Odisha

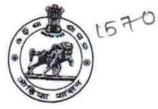

5

Bar

Vo Г

> School Name : SHARADHAPALI HIGH SCHOOL U DISE : District :

21010809901 BARGARH Block : GAISILET

Report Create Date : 0000-00-00 00:00:00 (40830)

| general info              |                  |  |
|---------------------------|------------------|--|
| » Half Yearly Report No   | 10               |  |
| » Half Yearly Phase       | 10               |  |
| » Implementing Partner    | 1                |  |
| » Half Yearly Period from | IL&FS ETS        |  |
| » Half Yearly Period till | 10/2/2018        |  |
|                           | 4/1/2019         |  |
| » School Coordinator Name | RAJESWAR<br>SAHU |  |

|                                                    | SAHU       |
|----------------------------------------------------|------------|
| Leaves taken for the following I                   | Month      |
| » Leave Month 1                                    |            |
| » Leave Days1                                      | October    |
| » Leave Month 2                                    | 0          |
| » Leave Days2                                      | November   |
| » Leave Month 3                                    | 0          |
| » Leave Days3                                      | December   |
| » Leave Month 4                                    | 0          |
| » Leave Days4                                      | January    |
| » Leave Month 5                                    | 0          |
| » Leave Days5                                      | February   |
| » Leave Month 6                                    | 0          |
|                                                    | March      |
| » Leave Days6                                      | 0          |
| » Leave Month 7                                    | April      |
| » Leave Days7                                      | 0          |
| Equipment Downtime Details                         | S          |
| Equipment are in working condition?                | Yes        |
| Downtime > 4 Working Days                          | No         |
| Action after 4 working days are over for Equipment | NU         |
| Training Details                                   |            |
| Refresher training Conducted                       | Yes        |
| Refresher training Conducted Date                  | 10/10/2018 |
|                                                    | 10/10/2010 |

» If No; Date for next month

8

2 - 2q

t

| Educational content Det                       | ails            |
|-----------------------------------------------|-----------------|
| » e Content installed?                        | Yes             |
| » SMART Content with Educational software?    | Yes             |
| » Stylus/ Pens                                | Yes             |
| » USB Cable                                   | Yes             |
| » Software CDs                                | Yes             |
| » User manual                                 | Yes             |
| Recurring Service Deta                        | ils             |
| » Register Type (Faulty/Stock/Other Register) | YES             |
| » Register Quantity Consumed                  | 1               |
| » Blank Sheet of A4 Size                      | Yes             |
| » A4 Blank Sheet Quantity Consumed            | 2549            |
| » Cartridge                                   | Yes             |
| » Cartridge Quantity Consumed                 | 103             |
| » USB Drives                                  | Yes             |
| » USB Drives Quantity Consumed                | 105             |
| » Blank DVDs Rewritable                       | Yes             |
| » Blank DVD-RW Quantity Consumed              | 25              |
| » White Board Marker with Duster              | Yes             |
| » Quantity Consumed                           | 6               |
| » Electricity bill                            | Yes             |
| Internet connectivity                         | Yes             |
| Reason for Unavailablity                      |                 |
| Electrical Meter Reading and Generato         | r Meter Reading |
| Generator meter reading                       | 944             |
| Electrical meter reading                      | 1362            |
| Equipment replacement de                      |                 |
| Replacement of any Equipment by Agency        | No              |
| Name of the Equipment                         |                 |
| Theft/Damaged Equipme                         | nt              |
| Equipment theft/damage                        | No              |
| If Yes; Name the Equipment                    |                 |
| Lab Utilization details                       |                 |
| No. of 9th Class students                     | 63              |
| 9th Class students attending ICT labs         | 63              |
| No. of 10th Class students                    | 80              |
| 10th Class students attending ICT labs        | 80<br>80        |
| No. of hours for the following month lab h    |                 |
| Month-1                                       |                 |
|                                               | October         |

|   | » Hours1                                                      | 60         |
|---|---------------------------------------------------------------|------------|
| 1 | » Month-2                                                     | Novembe    |
|   | » Hours2                                                      | 54         |
|   | » Month-3                                                     | Decembe    |
|   | » Hours3                                                      | 55         |
|   | » Month-4                                                     | January    |
|   | » Hours4                                                      | 60         |
|   | » Month-5                                                     | February   |
|   | » Hours5                                                      | 54         |
|   | » Month-6                                                     | March      |
|   | » Hours6                                                      | 55         |
|   | » Month-7                                                     |            |
|   | » Hours7                                                      | April<br>3 |
|   | Server & Node Downtime details                                | 3          |
|   | » Server Downtime Complaint logged date1                      |            |
|   | » Server Downtime Complaint Closure date1                     |            |
|   | » Server Downtime Complaint logged date2                      |            |
|   | » Server Downtime Complaint Closure date2                     |            |
|   | » Server Downtime Complaint logged date3                      |            |
|   | » Server Downtime Complaint Closure date3                     |            |
|   | » No. of Non-working days in between                          |            |
|   | » No. of working days in downtime                             | 0          |
|   | Stand alone PC downtime details                               | 0          |
|   | » PC downtime Complaint logged date1                          |            |
|   | » PC downtime Complaint Closure date1                         |            |
|   | » PC downtime Complaint logged date2                          |            |
|   | » PC downtime Complaint Closure date2                         |            |
|   | » PC downtime Complaint logged date3                          |            |
|   | » PC downtime Complaint Closure date3                         |            |
|   | » No. of Non-working days in between                          |            |
|   | » No. of working days in downtime                             | 0          |
|   |                                                               | 0          |
|   | UPS downtime details<br>» UPS downtime Complaint logged date1 |            |
|   | » UPS downtime Complaint logged date1                         |            |
|   | » UPS downtime Complaint logged date2                         |            |
|   | » UPS downtime Complaint Olged date2                          |            |
|   | » UPS downtime Complaint Closure date2                        |            |
|   | » UPS downtime Complaint logged date3                         |            |
|   | » UPS downtime Complaint Closure date3                        |            |
|   | » No. of Non-working days in between                          | 0          |
| 0 | » No. of working days in downtime                             | 0          |

÷.

| $\mathcal{C}_{i}(\mathbf{x})$ | » UPS downtime Complaint logged date1         |                                         |
|-------------------------------|-----------------------------------------------|-----------------------------------------|
| 8<br>                         | » UPS downtime Complaint Closure date1        |                                         |
|                               | » UPS downtime Complaint logged date2         |                                         |
|                               | » UPS downtime Complaint Closure date2        |                                         |
|                               | » UPS downtime Complaint logged date3         |                                         |
|                               | » UPS downtime Complaint Closure date3        |                                         |
|                               | » No. of Non-working days in between          |                                         |
|                               | » No. of working days in downtime             | 0                                       |
|                               | Integrated Computer Projector down            | 0                                       |
|                               | » Projector downtime Complaint logged date1   | itime details                           |
|                               | » Projector downtime Complaint Closure date1  |                                         |
|                               | » Projector downtime Complaint logged date2   |                                         |
|                               | » Projector downtime Complaint Closure date2  |                                         |
|                               | » Projector downtime Complaint logged date3   |                                         |
|                               | » Projector downtime Complaint Closure date3  |                                         |
| _                             | » No. of Non-working days in between          | **********                              |
| $\cap$                        | » No. of working days in downtime             | 0                                       |
|                               | Printer downtime details                      | 0                                       |
|                               | » Printer downtime Complaint logged date1     |                                         |
|                               | » Printer downtime Complaint Closure date1    |                                         |
|                               | » Printer downtime Complaint logged date2     |                                         |
|                               | » Printer downtime Complaint Closure date2    |                                         |
|                               | » Printer downtime Complaint logged date3     |                                         |
|                               | » Printer downtime Complaint Closure date3    |                                         |
|                               | » No. of Non-working days in between          |                                         |
|                               | » No. of working days in downtime             | 0                                       |
|                               | Interactive White Board (IWB) downti          | 0                                       |
|                               | » IWB downtime Complaint logged date1         | me details                              |
| $\cap$                        | » IWB downtime Complaint Closure date1        |                                         |
|                               | » IWB downtime Complaint logged date2         |                                         |
|                               | » IWB downtime Complaint Closure date2        |                                         |
|                               | » IWB downtime Complaint logged date3         |                                         |
|                               | » IWB downtime Complaint Closure date3        |                                         |
|                               | » No. of Non-working days in between          | ^                                       |
|                               | » No. of working days in downtime             | 0                                       |
|                               | Servo stabilizer downtime deta                | 0<br>ile                                |
|                               | » stabilizer downtime Complaint logged date1  | 115                                     |
|                               | » stabilizer downtime Complaint Closure date1 |                                         |
|                               | » stabilizer downtime Complaint logged date2  |                                         |
|                               | » stabilizer downtime Complaint Closure date2 | *************************************** |
|                               | » stabilizer downtime Complaint logged date3  |                                         |

| » No. of Non-working days in between          | 0                                       |
|-----------------------------------------------|-----------------------------------------|
| » No. of working days in downtime             | 0                                       |
| Switch, Networking Components and other perip | oheral downtime details                 |
| Peripheral downline Complaint logged date1    | details                                 |
| » peripheral downtime Complaint Closure date1 |                                         |
| » peripheral downtime Complaint logged date?  | *************************************** |
| » peripheral downtime Complaint Closure date? |                                         |
| » peripheral downtime Complaint logged date3  |                                         |
| » peripheral downtime Complaint Closure date3 |                                         |
| No. of Non-working days in between            |                                         |
| No. of working days in downtime               | 0                                       |

Signature of Head Master/Mistress with Seal Headmaster Sharedhepeli Nodel High School Dist.Bargarh